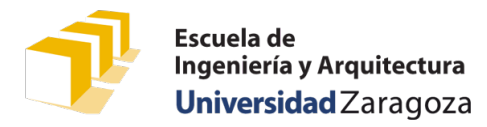

# Escritura del calendario de un mes

Se desea disponer de un programa que escriba en la pantalla el calendario de un determinado mes de un año que se solicita al usuario. El programa debe asegurarse de que el mes introducido está comprendido entre 1 y 12 y de que el año es igual o posterior a 1900, volviendo a solicitar los datos el número de veces que sea necesario hasta que cumplan con las restricciones establecidas. Se facilita, además, el dato que el 1 de enero de 1900 fue lunes.

Los problemas que siguen a continuación van a guiar el diseño de este programa, que formará parte de la entrega asociada a la práctica 3ª.

A continuación, se muestra un ejemplo de una posible ejecución del mismo, donde puede observarse tanto la petición y lectura de datos como la escritura del calendario elegido.

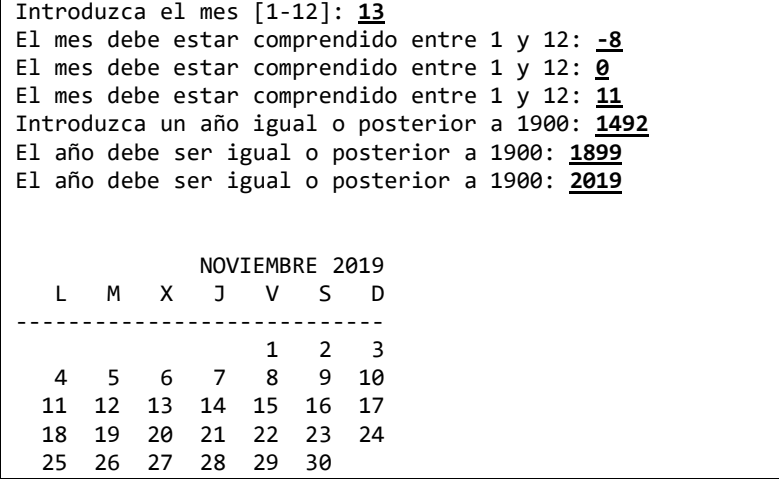

## Problema 1.º - Función main

Antes de comenzar a escribir la función main del programa solicitado, piensa en cómo podrías dividir el problema planteado en otros dos problemas relativamente independientes. Uno de ellos es bastante más grande que el otro y considerarás que es mucho más difícil de resolver. Aun así, escribe la especificación y el cuerpo de la función main apoyándote en dos funciones que resuelvan cada uno de estos dos problemas en los que has pensado. Escribe también la especificación y cabecera de esas dos funciones auxiliares. Su cuerpo será escrito posteriormente.

Apoyándote en esas dos funciones, el cuerpo de la función main puede llegar a constar simplemente de cuatro líneas de código.

## Problema 2.º - Descomposición del problema que escribe el calendario

Posiblemente hayas llegado a la conclusión de que los dos problemas a los que se hace referencia anteriormente son, por un lado, la petición y lectura de los datos necesarios y que cumplan con las restricciones planteadas y, por otro, la escritura del calendario en la pantalla.

Con respecto a la función que va a resolver el problema de la escritura del calendario en la pantalla, **identifica los pasos que habría que seguir** para hacerlo. Evidentemente, algunos son más simples que otros. De entre ellos, **¿cuál o cuáles consideras que son los más complicados?** Considera que los pasos más complejos van a resolver problemas para los que será muy adecuado utilizar más funciones auxiliares. En este punto, basta con identificar y definir de forma precisa el subproblema que se va a resolver junto con sus entradas y salidas (esto es, especificando una función a través de su precondición, postcondición y cabecera).

Tu profesor o profesora va a guiar este proceso de identificación de problemas cada vez más simples en la pizarra. Este proceso se denomina **diseño descendente.** En esta clase de problemas vamos a aplicarlo de forma muy guiada. En los siguientes problemas se te va a pedir implementar funciones que resuelven problemas cada vez de menor entidad. **Echa** 

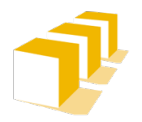

Escuela de Ingeniería y Arquitectura Universidad Zaragoza

**un vistazo en primer lugar a las especificaciones y cabeceras de todas las funciones que se te solicita implementar** y cuando vayas a escribir el cuerpo de una de ellas, apóyate todo lo que puedas en la utilización de las funciones especificadas en los problemas siguientes, cuyos cuerpos escribirás con posterioridad.

# Problema 3.º - Escritura del calendario

Diseña la función escribirCalendario, cuya especificación se muestra a continuación. **Apóyate sobre todo en las funciones diaDeLaSemana, diasDelMes y escribirCabecera especificadas en los problemas 4º, 6º y 8º.**

*/\* \* Pre: 1 ≤ mes ≤ 12 y agno ≥ 1900 \* Post: Escribe en la pantalla el calendario del mes «mes» del año «agno» con el \* formato mostrado al comienzo de este enunciado. \*/* **void** escribirCalendario(**unsigned** mes, **unsigned** agno);

# Problema 4.º - Cálculo del día de la semana de una fecha

Diseña la función diaDeLaSemana, cuya especificación se muestra a continuación. **Apóyate sobre todo en las funciones diasDelAgno y diaEnElAgno especificadas en el problema 5º.**

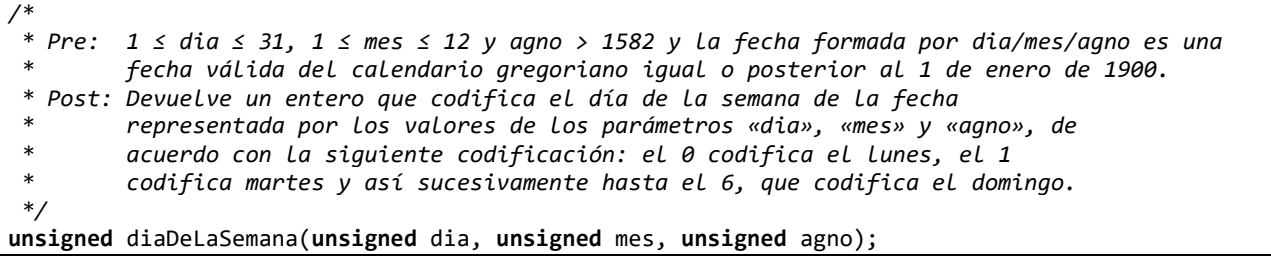

## Problema 5.º - Funciones que devuelven número de días de un año y de una fecha en el año

Escribe el código de las funciones diasDelAgno y diaEnElAgno cuya especificación se muestra a continuación, y que formarán parte del módulo de biblioteca fechas que implementarás en la práctica 3ª. **Apóyate en la función diasDelMes especificada en el problema 6º.**

```
/*
 * Pre: agno > 1582
 * Post: Devuelve el número de días que tiene el año «agno».
        * Por ejemplo: diasDelAgno(2023) devuelve 365 y diasDelAgno(2024), 366.
 */
unsigned diasDelAgno(unsigned agno);
/*
 * Pre: 1 ≤ dia ≤ 31, 1 ≤ mes ≤ 12 y agno > 1582 y la fecha formada por dia/mes/agno 
        * es una fecha válida del calendario.
 * Post: Devuelve el número de día del año de la fecha formada por dia/mes/agno.
 * Por ejemplo: diaEnElAgno(1, 1, 2019) devuelve 1; diaEnElAgno(31, 12, 2018)
 * devuelve 365; diaEnElAgno(1, 2, 2019) devuelve 32 y
        * diaEnElAgno(31, 12, 2020) devuelve 366.
 */
unsigned diaEnElAgno(unsigned dia, unsigned mes, unsigned agno);
```
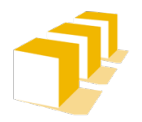

# Problema 6.º - Funciones que devuelven el número de días de un mes e indican si un año es bisiesto

Estas funciones ya se diseñaron en la clase de problemas anterior y puedes considerar que están disponibles para resolver los problemas que se plantean en este enunciado.

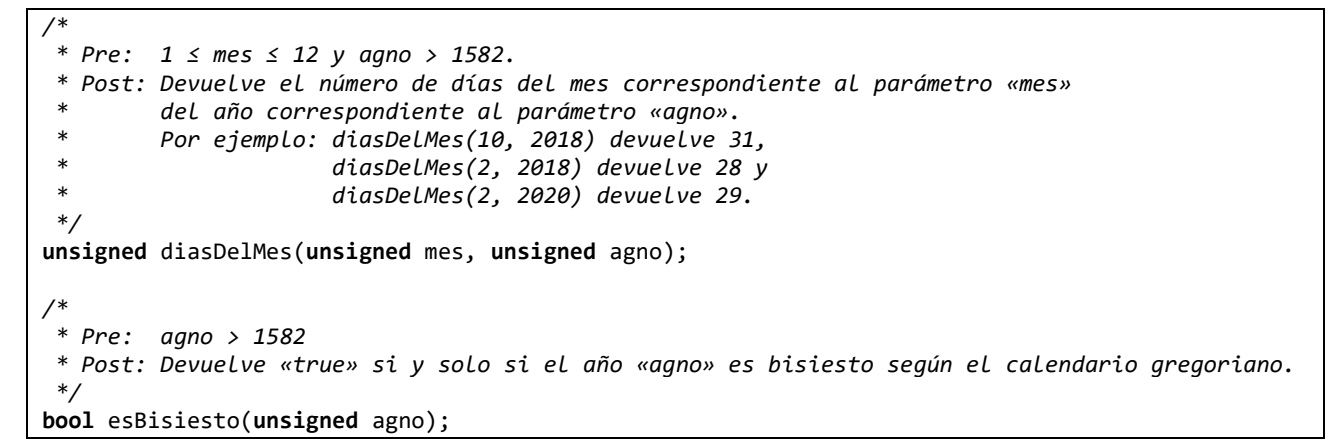

## Problema 7.º - Función que pide los datos al usuario y los filtra

Escribe el código correspondiente a la siguiente función:

```
/*
 * Pre: ---
 * Post: Solicita reiteradamente al usuario un mes de un año igual o posterior a 1900, 
         * leyéndolos en los parámetros «mes» y «agno», hasta que 1 ≤ mes ≤ 12 y agno ≥ 1900.
 */
void pedirDatos(unsigned& mes, unsigned& agno);
```
## Problema 8.º - Función que escribe la cabecera del calendario

Escribe el código de la función escribirCabecera:

```
/*
 * Pre: 1 ≤ mes ≤ 12
 * Post: Escribe en la pantalla la cabecera del calendario del mes «mes» del
         * año «agno» con un el formato del siguiente ejemplo:
 *
                        * NOVIEMBRE 2019
            * L M X J V S D
            * --------------------------
 */
void escribirCabecera(unsigned mes, unsigned agno);
```
En el diseño de la función escribirCabecera, puedes apoyarte en la función escribirNombreMes, cuya especificación aparece a continuación y cuya implementación se proporciona en el módulo fechas de la práctica 3ª y se verá en el tema 10 del curso (cadenas de caracteres).

```
/*
 * Pre: 1 ≤ mes ≤ 12
 * Post: Escribe en la pantalla el nombre (en mayúsculas) del mes correspondiente al valor del
        * parámetro «mes».
 */
void escribirNombreMes(unsigned mes);
```